## **Attivare Windows 7 Ultimate Crack !!INSTALL!! Download**

If you are using a qualifying operating system, you can simply create a bootable copy of it on DVD or USB and reinstall just Windows 10 without the need to reinstall the qualifying version, and it will reactivate automatically. Attachments I previously had a windows 7 home premium original copy which I did bought spending my money. It worked well. After win 10 launch I could successfully upgrade to windows 10 and the copy got activated automatically. There were talks around saying Microsoft is giving away free windows activation this time. So i made a USB copy of windows 10 PRO in to my flash drive and I DID A CLEAN INSTALL FROM THAT VERY COPY. Now I have Windows 10 PRO not activated. I cannot activate this using my windows 7 home premium product key. PLEASE HELP! even though Windows Seven is a 7-year-old operating system, proportion of population who use it remains relatively high. Personally, I think Windows 7 interface is elegant and user-friendly. Its boot screen really makes me impressed. It is true that Windows 7 is still a good choice at the moment. Microsoft announced that they will continue supporting it till 2020. So you can keep your mind on using your computer for at least three years. If you are running the Windows 10 Enterprise Preview, you either need to stay in theWindows 10Insider Preview Program, or activate using a product key from the Volume License Service Center (VLSC.) If you are not eligible to be running Windows 10 Enterprise, I suggest you make preparations to roll back to the original version of Windows your system was licensed for, and make a reservation to upgrade to Windows 10. I would advise you to go back to Windows 7 and then upgrade. If you had to use the Windows 10 key, it might have expired. Once you go to activate, it should show you the product key you used to buy your copy of Windows 7. It might have expired though. But you can try to activate again. I will try and get back to you with a solution. I appreciate you the effort you took to complete this guide. Now lets go to the next step of the guide. Attivare Windows 7 Ultimate Crack Download Windows 10 is by far one of the most compatible versions of Windows \*ever\*. Ive managed to get 15 year old printers to install, yes it in those extreme cases you may require an expert, but get a real one, or bring it here and Ill get it all up and running properly for you and yeah, that means after a reboot/power off too!

## **CD** Download

## **Attivare Windows 7 Ultimate Crack Download**

I have Windows 7 ultimate, yet I keep on getting the key expired message. I have tried downloading a fresh copy of Windows 7 Ultimate and replacing the existing file with a fresh one, but it would still reject my key. Now I must use win 7 64 bit home prem original key and I tried to activate it using the image but it does not work. I use sony vaio vpcef2gn34p. I tried to download the original image and when installing it show an error invalid product key and if I create a fresh install it will be activated by windows 8. Please help I tried to activate my Windows 10 Home product key, it shows an error: product key is invalid. I have a HP laptop with Windows 7 Home Premium (Original) activated by HP. I need to activate my Windows 10 home edition product key on my laptop. hi guys, I have a problem I cannot activate windows from my product key that I have with me. I tried to activate it from the windows but it says invalid product key. What can I do? I have a HP laptop with Windows 7 Home Premium (Original) activated by HP. I need to activate my Windows 10 home edition product key on my laptop. Please help! I recently have been using the activator site to activate the version of windows 10 and have had no luck. I have managed to activate a Windows 10 home version product key (xxxxx-xxxxx-xxxxx-xxxxx) that came in an email from microsoft. For any of you who have a working product key and have activated a copy of windows 10 home please let me know. Thank you. Installed Win 10 home edition, activated. Then I tried to activate Win 7 Pro (original) and I get an error: "The activation process returned an error: The requested operation cannot be completed because this computer is on the network.", for the product key ''xxx-xxxx-xxxx-xxx. Event ID: 971. If I uninstall 10 and try to activate Windows 7 home (original) it works fine. How do I proceed? 5ec8ef588b

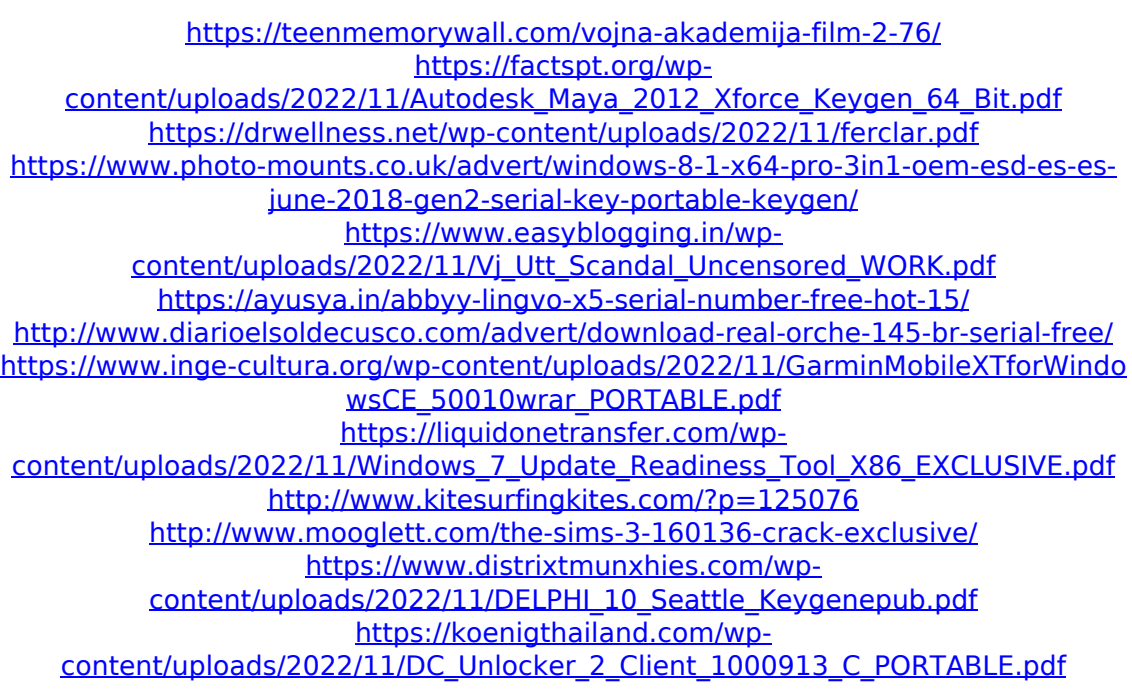

[https://recycledsigns.com/advert/neuroanatomia-luis-puelles-pdf-download](https://recycledsigns.com/advert/neuroanatomia-luis-puelles-pdf-download-exclusive/)[exclusive/](https://recycledsigns.com/advert/neuroanatomia-luis-puelles-pdf-download-exclusive/) [https://kulturbon.de/wp](https://kulturbon.de/wp-content/uploads/2022/11/Chemistry_Matters_Book_Free_Download_HOT.pdf)[content/uploads/2022/11/Chemistry\\_Matters\\_Book\\_Free\\_Download\\_HOT.pdf](https://kulturbon.de/wp-content/uploads/2022/11/Chemistry_Matters_Book_Free_Download_HOT.pdf) [https://otelgazetesi.com/advert/vicky-donor-movie-high-quality-download-720p](https://otelgazetesi.com/advert/vicky-donor-movie-high-quality-download-720p-kickass-torrent/)[kickass-torrent/](https://otelgazetesi.com/advert/vicky-donor-movie-high-quality-download-720p-kickass-torrent/) [https://www.muslimahcare.com/wp](https://www.muslimahcare.com/wp-content/uploads/2022/11/Descargar_Contaplus_Elite_2013_Crack.pdf)[content/uploads/2022/11/Descargar\\_Contaplus\\_Elite\\_2013\\_Crack.pdf](https://www.muslimahcare.com/wp-content/uploads/2022/11/Descargar_Contaplus_Elite_2013_Crack.pdf) [https://asu-bali.jp/wp-content/uploads/2022/11/Keygen\\_HOT\\_Para\\_Corel\\_X6\\_85.pdf](https://asu-bali.jp/wp-content/uploads/2022/11/Keygen_HOT_Para_Corel_X6_85.pdf) [https://supportlocalbiz.info/wp-content/uploads/2022/11/Free\\_Extra\\_Qualityfall\\_Mat](https://supportlocalbiz.info/wp-content/uploads/2022/11/Free_Extra_Qualityfall_Mathematics_Altitude_Book_1_Answers.pdf) [hematics\\_Altitude\\_Book\\_1\\_Answers.pdf](https://supportlocalbiz.info/wp-content/uploads/2022/11/Free_Extra_Qualityfall_Mathematics_Altitude_Book_1_Answers.pdf)

[https://clasificadostampa.com/advert/hd-online-player-power-cd-g-to-video-karaoke](https://clasificadostampa.com/advert/hd-online-player-power-cd-g-to-video-karaoke-converte-hot/)[converte-hot/](https://clasificadostampa.com/advert/hd-online-player-power-cd-g-to-video-karaoke-converte-hot/)